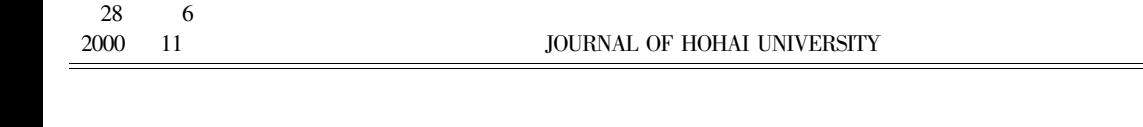

 $\mathbf A$ 

210098

1000-1980 2000 06-0094-03

 $\rm Vol.28\,\, No.6$  $\hbox{Nov.}\,2000$ 

 $\varOmega$  $\varOmega_k$  $\boldsymbol{M}$  $\label{eq:omega} \begin{array}{cc} \boldsymbol{\Omega} & = \bigcup_{k=1}^{M} \boldsymbol{\Omega}_k \\ m_k & \sigma_k \end{array}$  $\mathbf{1}$  $\Omega_k$  $\Omega_k = \bigcup_{e=1}^{m_k} \sigma_e$  $\sqrt{2}$  $\Omega_k$ 

$$
D \quad s \quad t = \sqrt{d_{xij}^2 + d_{yij}^2 + d_{zij}^2}
$$
\n
$$
d_{xij} = x_{1i} - x_{1j} + x_{2i} - x_{1i} \quad t - x_{2j} - x_{1j} \quad s
$$

$$
d_{yij} = y_{1i} - y_{1j} + y_{2i} - y_{1i} t - y_{2j} - y_{1j} s \qquad d_{zij} = z_{1i} - z_{1j} + z_{2i} - z_{1i} t - z_{2j} - z_{1j} s
$$

$$
\frac{\partial D}{\partial t} \frac{s}{t} = 0 \qquad \frac{\partial D}{\partial S} \frac{s}{t} = 0
$$
4  

$$
\left[ \frac{a_{11}}{a_{21}} \frac{a_{12}}{a_{22}} \right] \left\{ \frac{s}{t} \right\} = \left\{ \frac{b_1}{b_2} \right\}
$$
5

$$
\begin{cases}\n a_{21} & a_{22} \\
 \vdots & \vdots \\
 5 & s_i & t_i\n\end{cases}
$$

 $\ddot{\phantom{a}}$ 

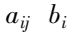

 $\mathbf{1}$ 

## 1999-09-20

 $1956 -$ 

0242.21

 $\frac{1}{1}$ 

 $\sqrt{6}$ 

$$
x_{k} = \frac{1}{2} x_{1i} + x_{1j} + x_{2i} - x_{1i} t_{i} + x_{2j} - x_{1j} s_{j}
$$
\n
$$
y_{k} = \frac{1}{2} y_{1i} + y_{1j} + y_{2i} - y_{1i} t_{i} + y_{2j} - y_{1j} s_{j}
$$
\n
$$
z_{k} = \frac{1}{2} z_{1i} + z_{1j} + z_{2i} - z_{1i} t_{i} + z_{2j} - z_{1j} s_{j}
$$
\n
$$
z_{k} = \frac{1}{2} z_{1i} + z_{1j} + z_{2i} - z_{1i} t_{i} + z_{2j} - z_{1j} s_{j}
$$
\n
$$
z_{k} = \frac{1}{2} z_{1i} + z_{1j} + z_{2i} - z_{1i} t_{i} + z_{2j} - z_{1j} s_{j}
$$
\n
$$
z_{k} = \frac{1}{2} z_{1i} + z_{1j} + z_{2i} - z_{1i} t_{i} + z_{2j} - z_{1j} s_{j}
$$
\n
$$
z_{k} = \frac{1}{2} z_{1i} + z_{1j} + z_{2i} - z_{1i} t_{i} + z_{2j} - z_{1j} s_{j}
$$
\n
$$
z_{k} = \frac{1}{2} z_{1i} + z_{1j} + z_{2i} - z_{1i} t_{i} + z_{2j} - z_{1j} s_{j}
$$
\n
$$
z_{k} = \frac{1}{2} z_{1i} + z_{1j} + z_{2i} - z_{1i} t_{i} + z_{2j} - z_{1j} s_{j}
$$
\n
$$
z_{k} = \frac{1}{2} z_{1i} + z_{1j} + z_{2i} - z_{1i} t_{k}
$$
\n
$$
z_{k} = \frac{1}{2} z_{1i} + z_{1j} + z_{2i} - z_{1i} t_{k}
$$
\n
$$
z_{k} = \frac{1}{2} z_{1i} + z_{1j} + z_{2i} - z_{1i} t_{k}
$$
\n
$$
z_{k} = \frac{1}{2} z_{1i} + z_{1j} + z_{2i} - z_{1i} t_{k}
$$

$$
\begin{cases}\n\frac{\partial D_{12} a}{\partial \alpha} = 0 & \frac{\partial D_{23} \beta}{\partial \beta} = 0 \\
\frac{\partial D_{12} a}{\partial \beta} = 0 & \frac{\partial D_{23} \beta}{\partial \gamma} = 0\n\end{cases} = 0
$$
\n
$$
\begin{cases}\n\frac{\partial D_{31} \gamma}{\partial \gamma} = 0 \\
\frac{\partial D_{31} \gamma}{\partial \alpha} = 0\n\end{cases} = 0
$$
\n
$$
\begin{cases}\n\frac{\partial D_{31} \gamma}{\partial \gamma} = 0 \\
\frac{\partial D_{31} \gamma}{\partial \alpha} = 0\n\end{cases} = 0
$$
\n
$$
x_0 = \frac{1}{6} 2A_x + B_x + C_x + D_x \qquad y_0 = \frac{1}{6} 2A_y + B_y + C_y + D_y \qquad z_0 = \frac{1}{6} 2A_z + B_z + C_z + D_z
$$
\n
$$
A_x = x_{11} + x_{12} + x_{13} \qquad B_x = x_{21} - x_{11} \quad \alpha_{12} + \alpha_{31}\n\end{cases} \qquad 10
$$

$$
C_x = x_{22} - x_{12} \quad \beta_{12} + \beta_{23} \qquad D_x = x_{23} - x_{13} \quad \gamma_{23} + \gamma_{31} \qquad x \quad y \quad z
$$

.

 $\overline{2}$ 

 $x_{0}$ 

 $\ddot{\phantom{a}}$ 

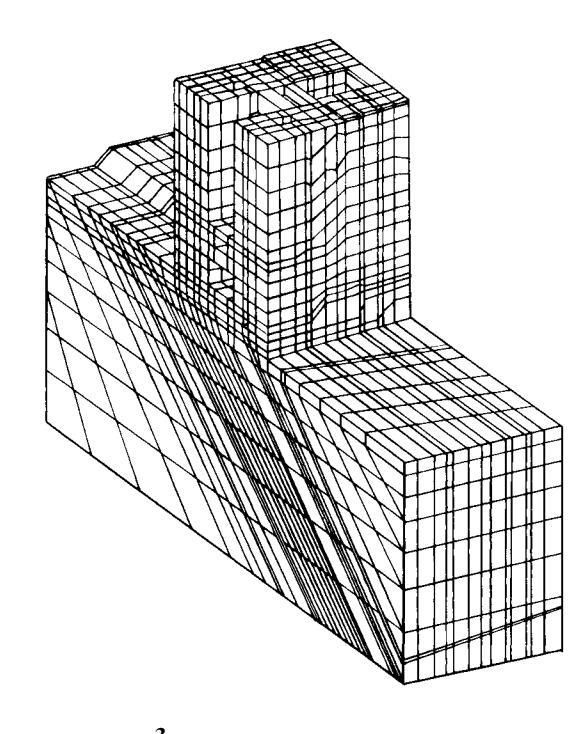

3 Fig.3 A FEM mesh of shiplock on complicated foundation

 $M$ .

 $M$ .  $1995.388 \sim 396.$   $1992.123 \sim 148.$ 

## **Directly-zoned Mesh Generation Method for FEM**

## PENG Xuan-mao QIAN Xiang-dong

College of Civil Engineering Hohai Univ. Nanjing 210098  $China$ 

Abstract According to the particularity of hydro-structures a new mesh generation method directly-zoning method is proposed in this paper which needs few input data. The method can be used to generate three dimensional FE mesh which reguires complex node layout.

Key words FE mesh directly-zoning method automatic mesh generation

 $\overline{\mathbf{3}}$ 

 $\mathbf{1}$ 

 $\overline{2}$ 

 $\mathfrak{Z}$